# **Create, Initiate and Approve In-Progress Plan in CDEM**

Distributions is the tool to update IT27 cost distributions. Distributions will list the current Active plan, In-progress plan and Prior Active plan. To make changes to an Active plan, an In-progress plan is created. Once the necessary changes are made and the In-active plan is submit and approved, the In-progress plan becomes the Active plan. Creating an In-progress plan is similar to FES. Payroll will continue to use 1018 cost distributions when there are gaps in effective periods.

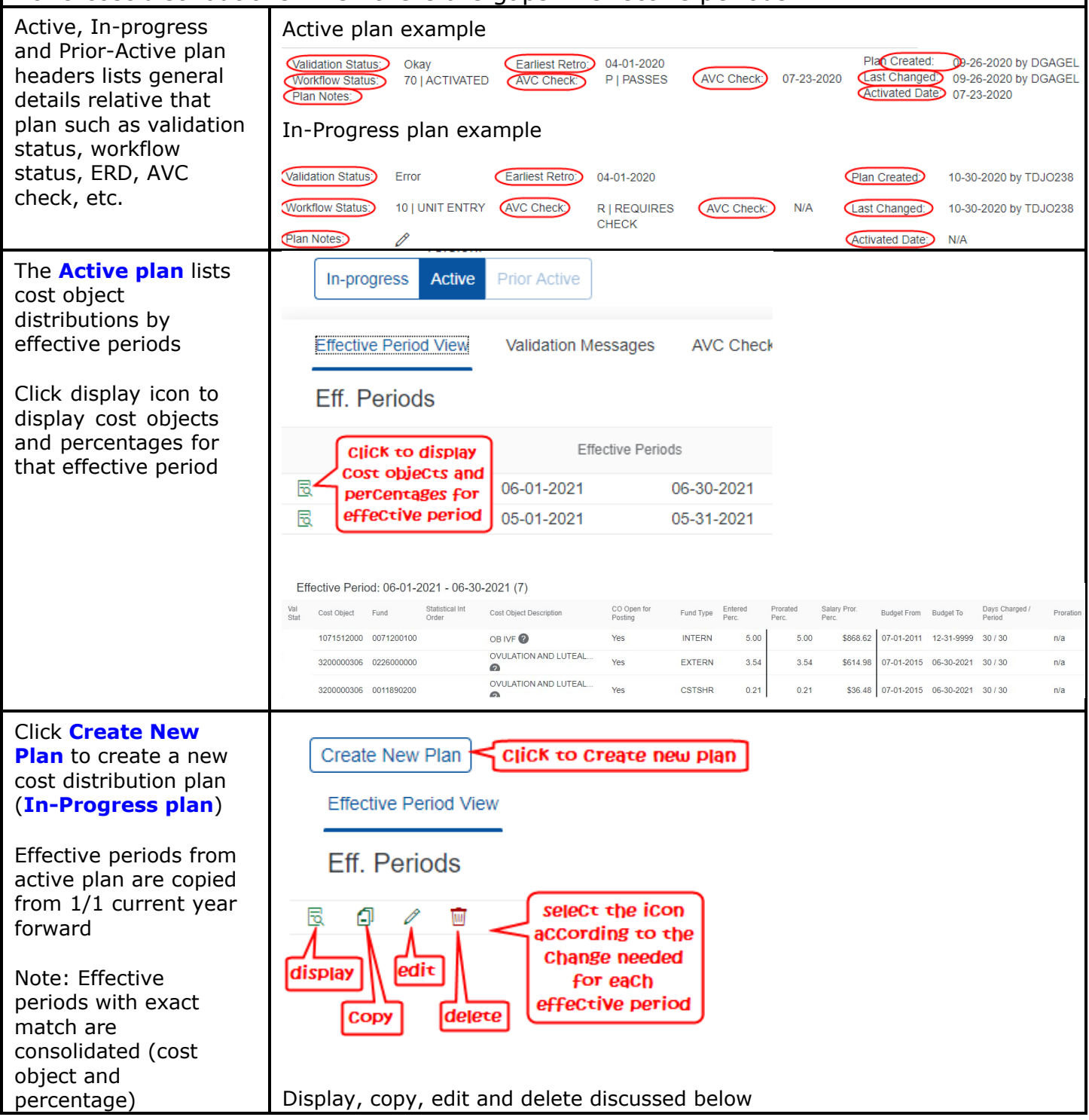

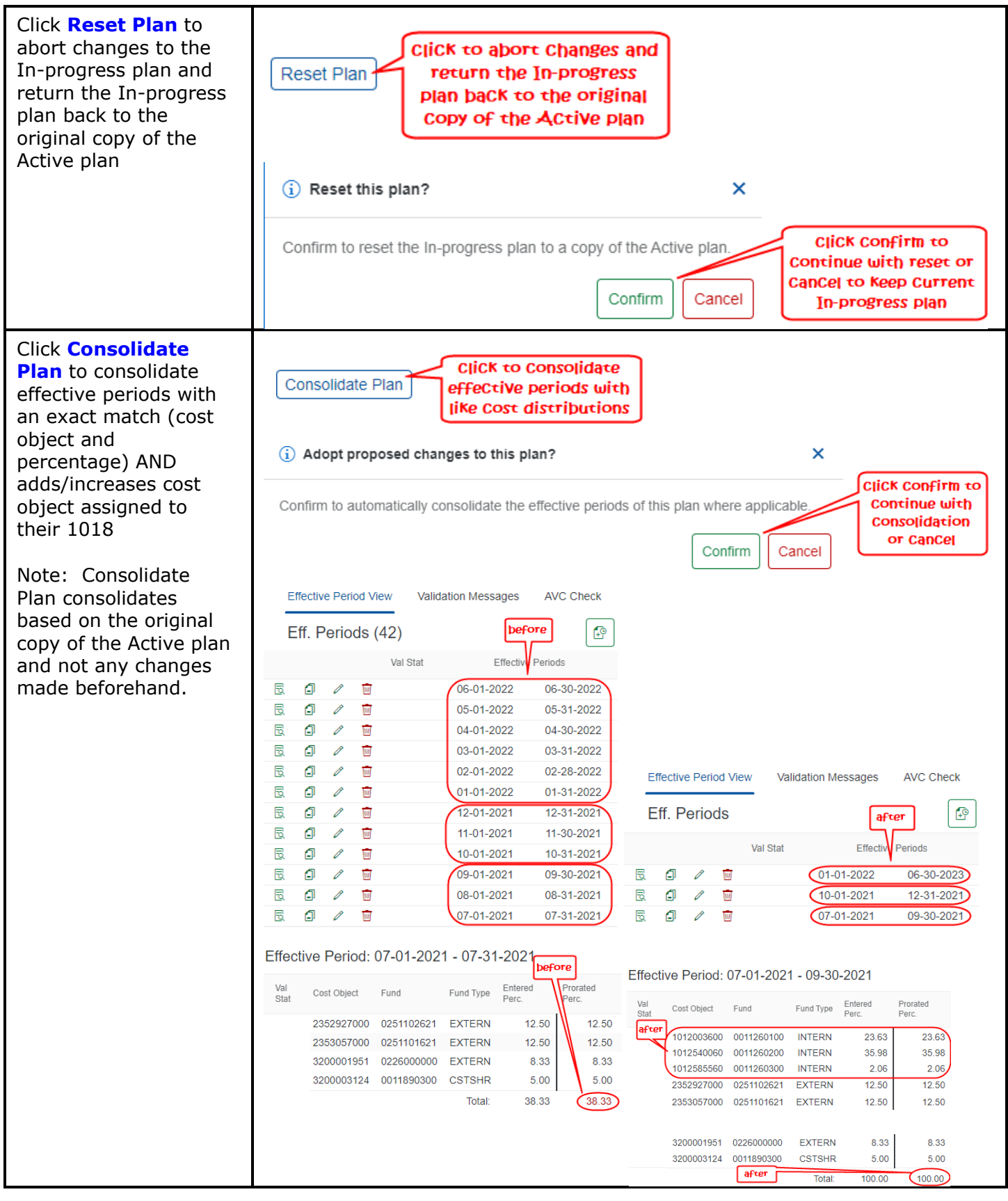

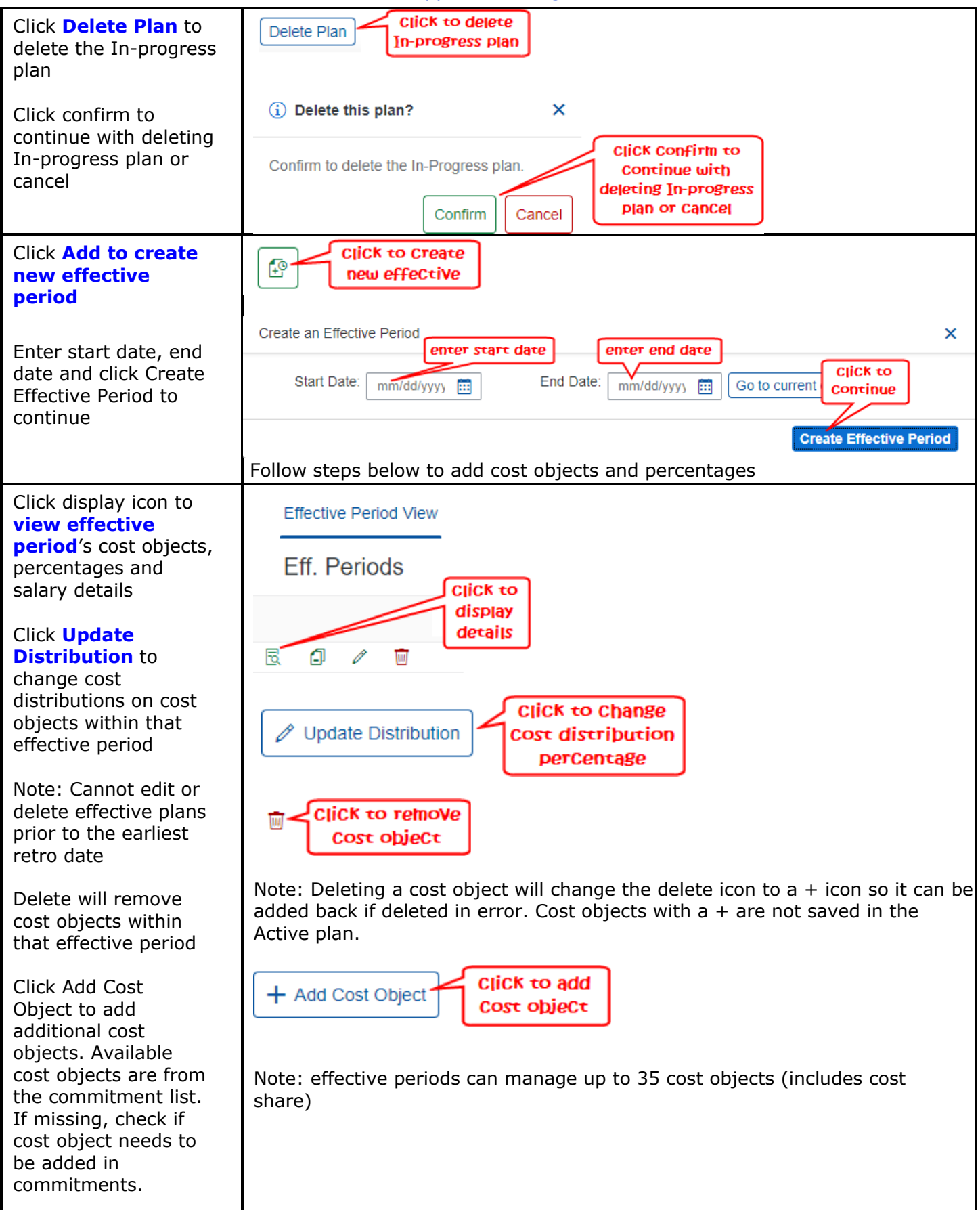

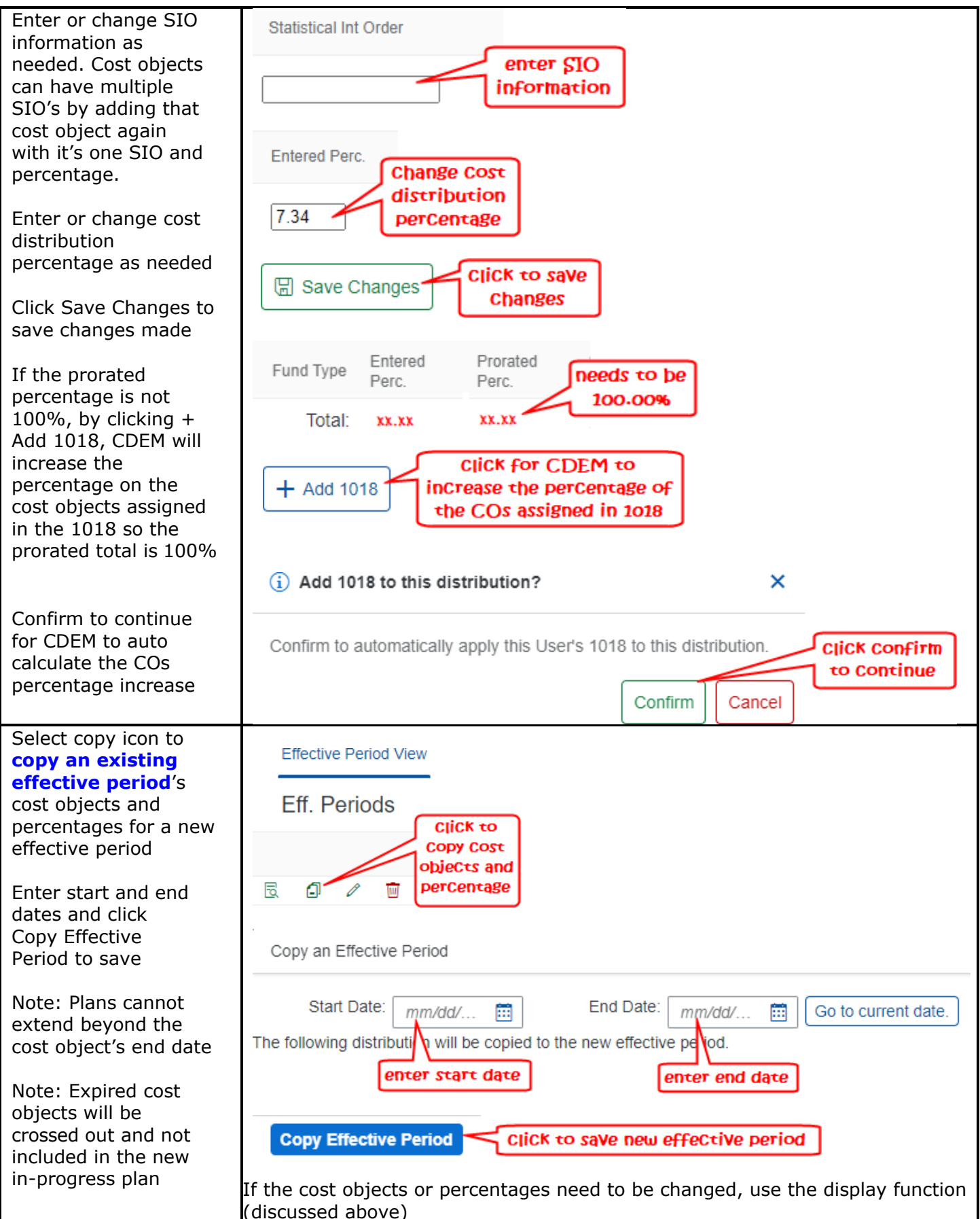

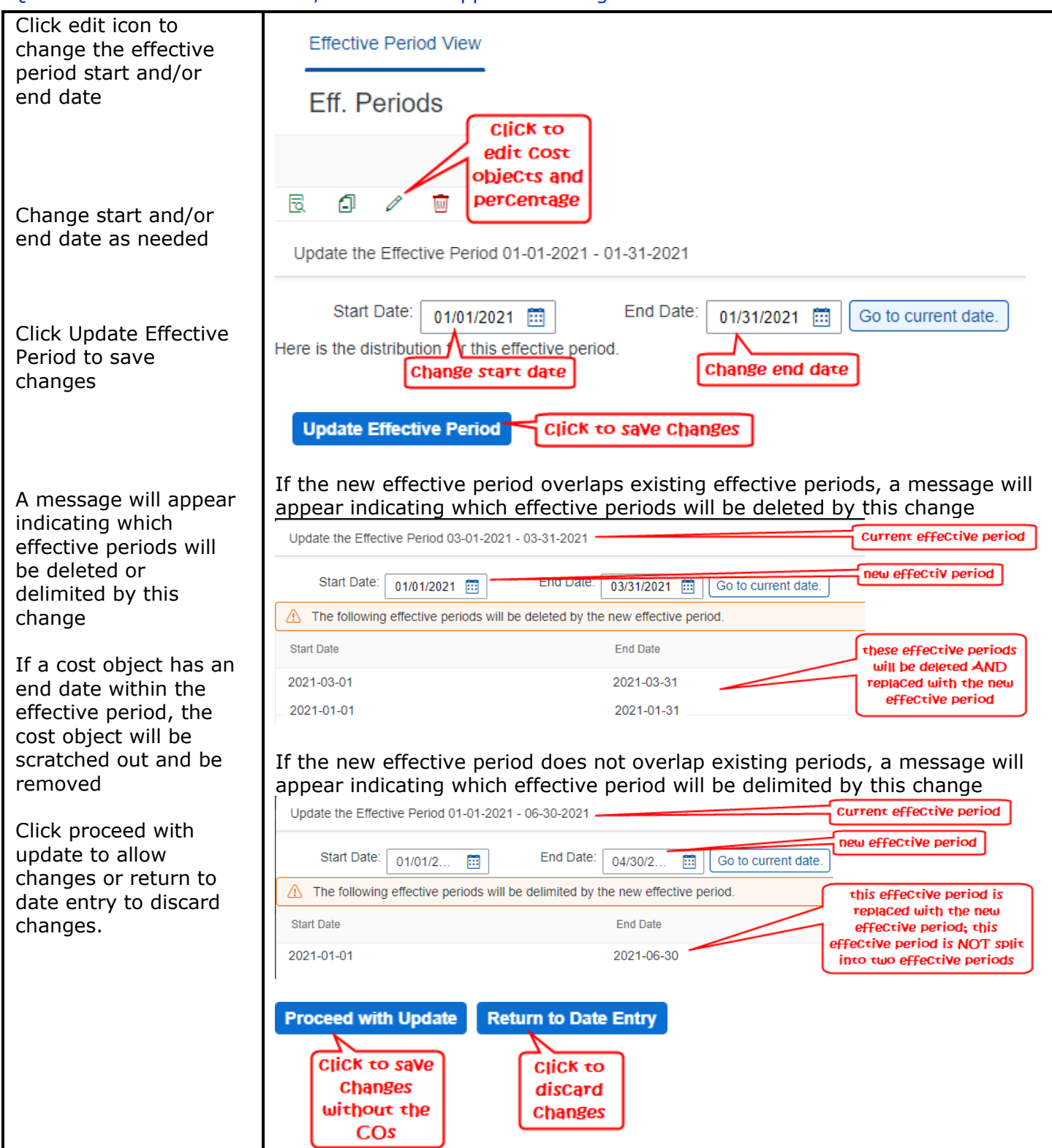

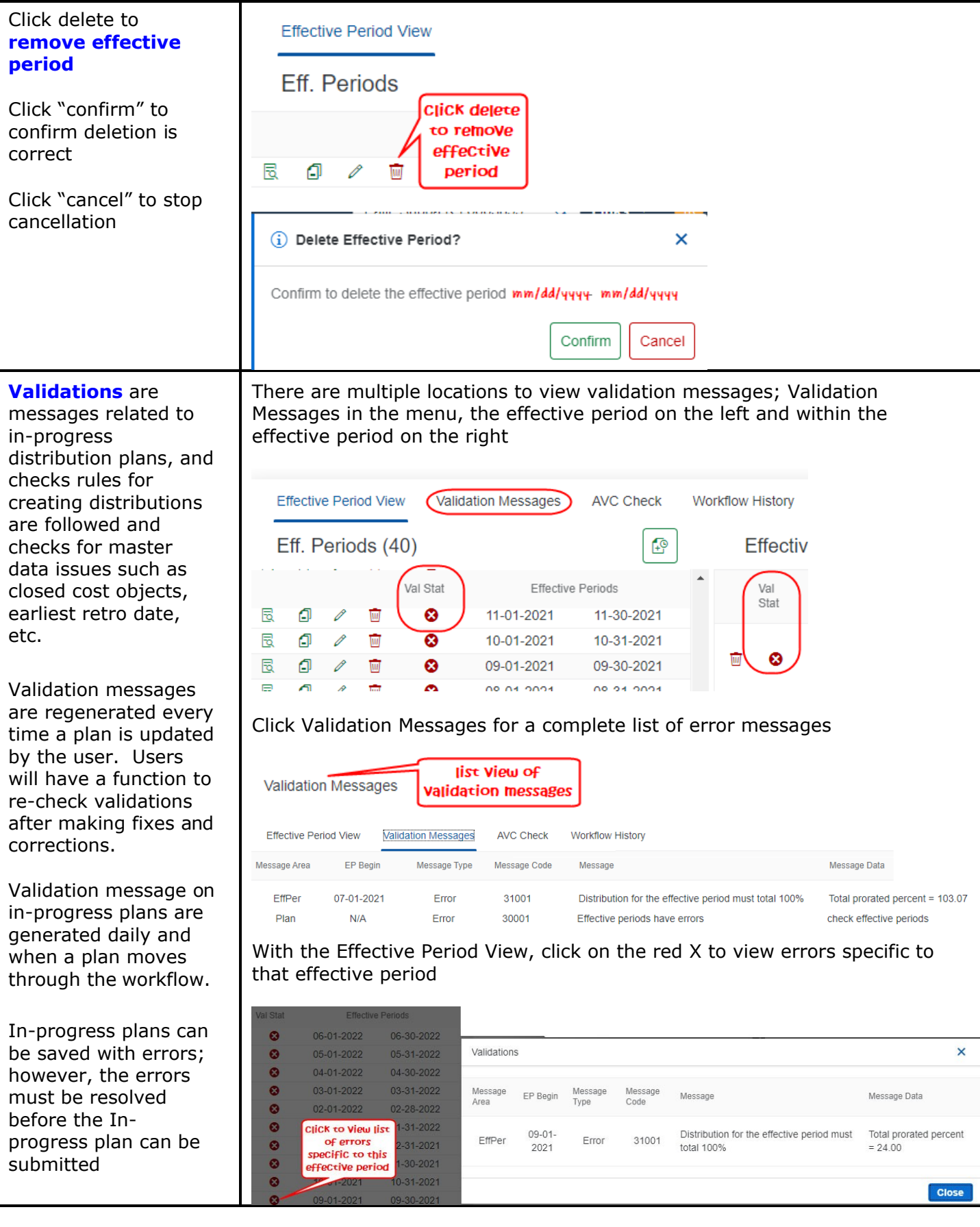

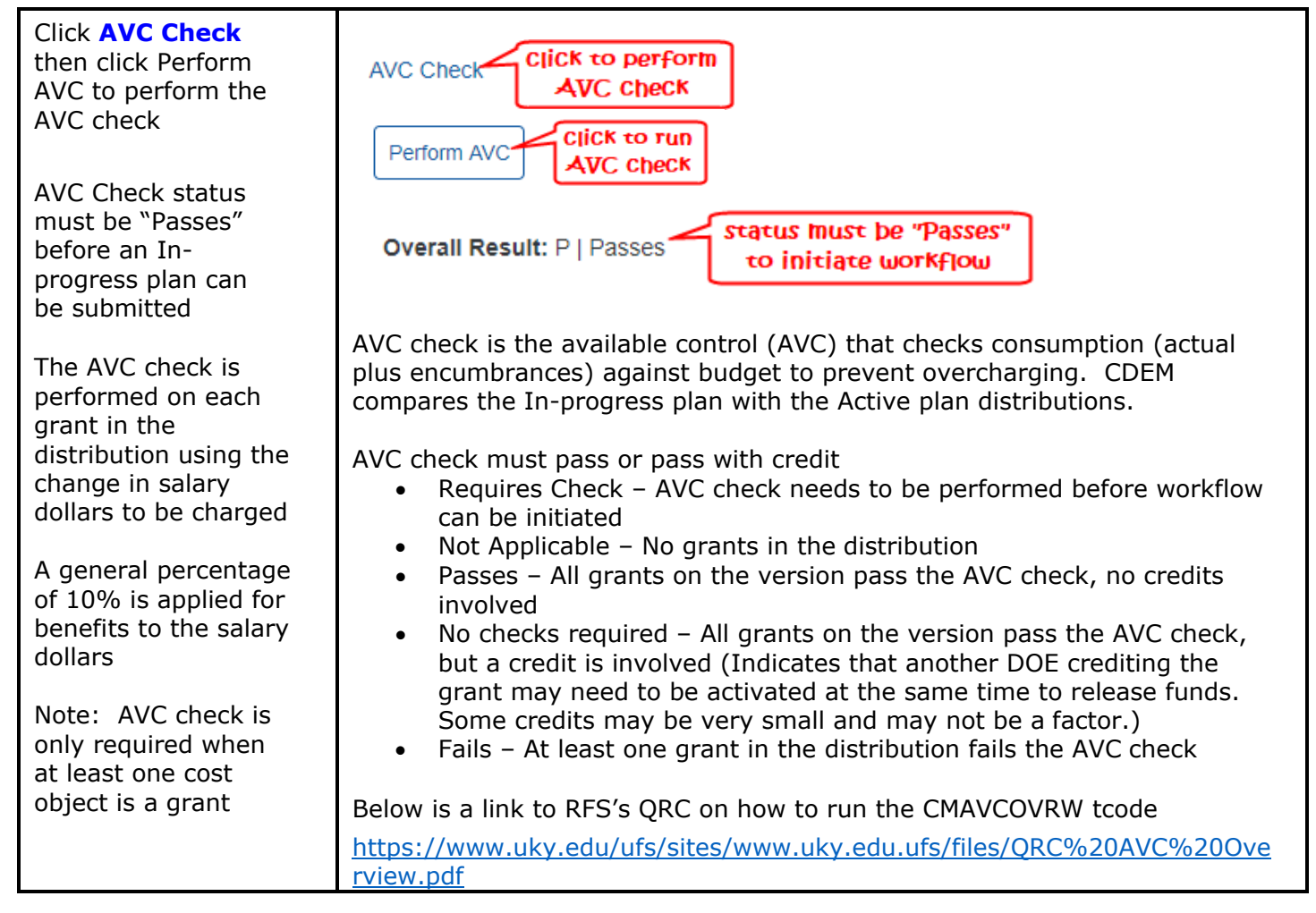

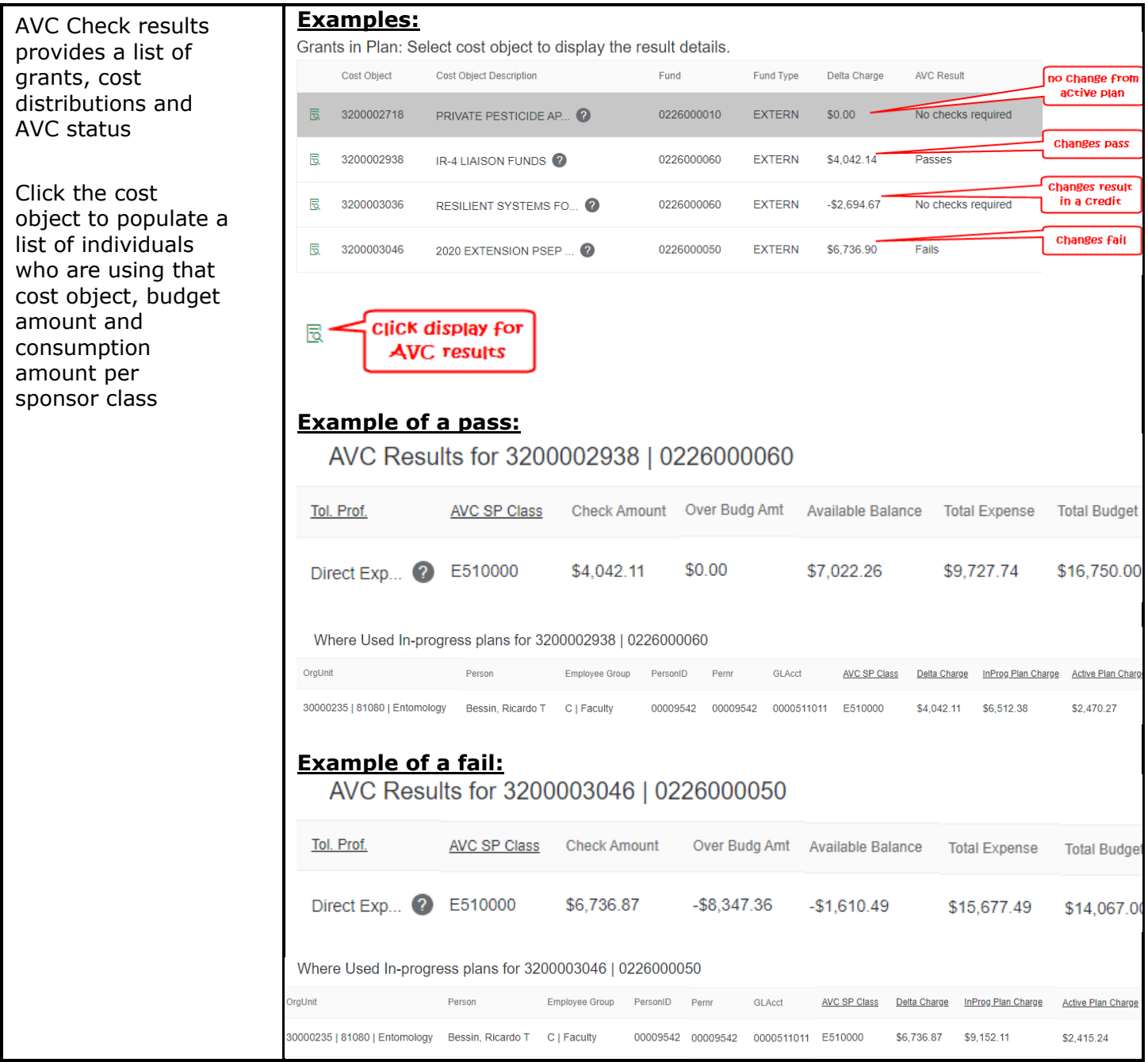

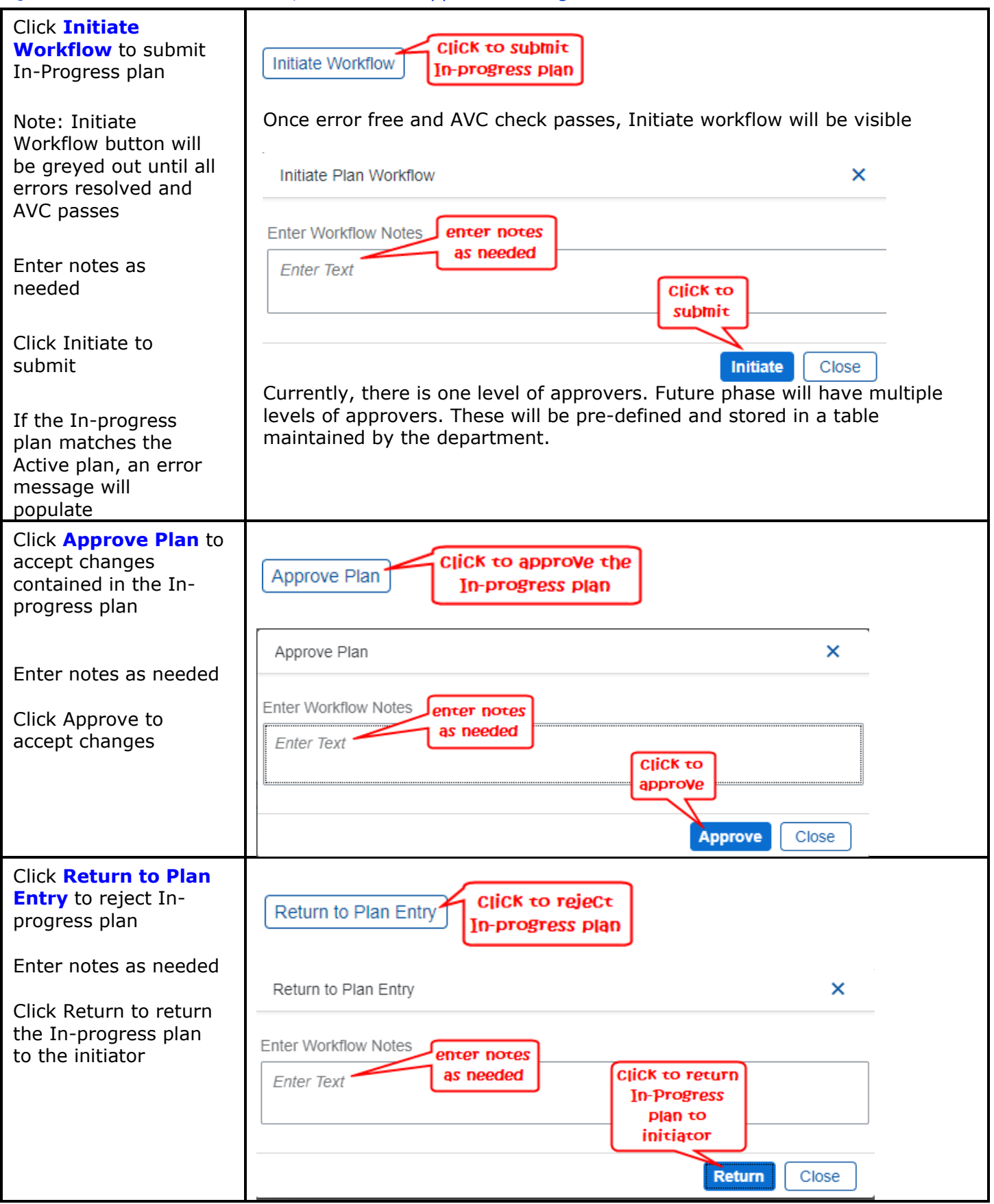

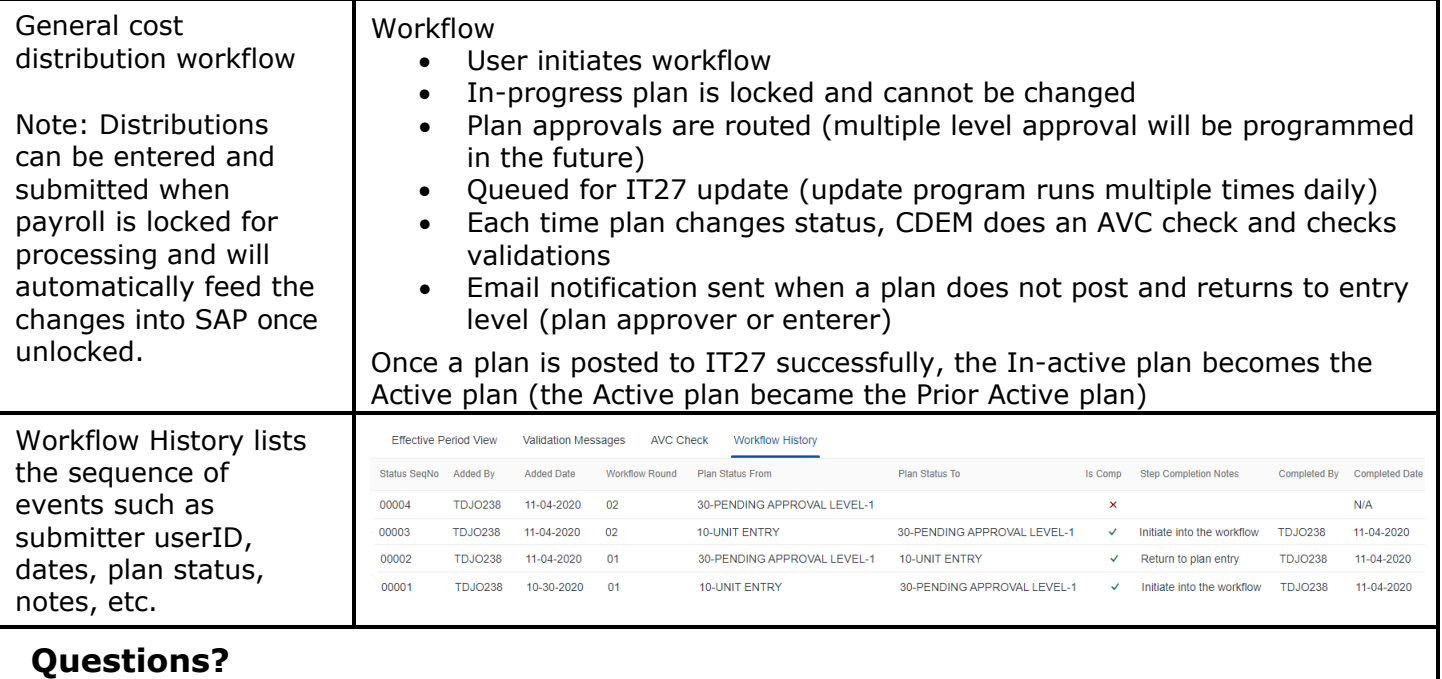

Please contract [CDEM@uky.edu](mailto:CDEM@uky.edu) with questions

## **Additional Resources**

Add CDEM website once created